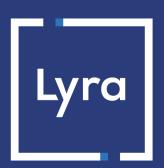

# **COLLECTING SOLUTION**

# **Onboarding sellers**

Document version 2.3

## **Contents**

| 1. HISTORY OF THE DOCUMENT                                                     | 3  |
|--------------------------------------------------------------------------------|----|
| 2. PRESENTATION                                                                | 4  |
| 3. CONSULT THE API ON OPEN API                                                 | 5  |
| 4. AUTHENTICATE                                                                | 6  |
| 5. DEFINING HEADERS                                                            | 8  |
| 6. ENROLLING SELLERS                                                           | 9  |
| 6.1. Optimizing seller enrollment                                              | 9  |
| 6.2. Information required for the enrollment request (registration)            | 11 |
| 6.2.1. Registration object details                                             | 11 |
| 6.2.2. Address details (address object)                                        | 12 |
| 6.2.3. Details of the administrator object (board_member object)               | 12 |
| 6.2.4. Activity details (activity object)                                      | 14 |
| 6.2.5. Entering the IBANs                                                      | 15 |
| 6.2.6. Registering voucher contracts                                           | 16 |
| 6.3. Creating a an enrollment request                                          | 17 |
| 6.4. Modifying the enrollment request before submission                        | 18 |
| 6.5. Transmitting your KYC documents                                           | 19 |
| 6.6. Submitting the enrollment request                                         | 20 |
| 6.7. Understanding and following up on the evolution of the enrollment request | 21 |
| 6.8. Simulating different use cases in a test environment                      | 22 |
| 6.9. Retrieving the details of the generated seller                            | 23 |
| 6.10. Understanding seller statuses                                            | 24 |
| 6.11. Updating an existing seller                                              | 25 |
| 6.12. Identifying disabled sellers                                             | 25 |
| 7. APPENDIX                                                                    | 26 |
| 7.1. legal_form list                                                           | 26 |
| 7.2 Examples of codes for obtaining the authentication token                   | 34 |

## 1. HISTORY OF THE DOCUMENT

| Version | Author       | Date      | Comment                                                                                                    |
|---------|--------------|-----------|----------------------------------------------------------------------------------------------------|
| 2.3     | Lyra Collect | 5/16/2024 | Update of chapters:  Transmit your KYC documents  Entering the IBANs                                                                                                    |
| 2.2     | Lyra Collect | 4/26/2024 | Update of chapters:  Creating a an enrollment request  Modifying the enrollment request before submission                                                                                              |
| 2.1     | Lyra Collect | 1/8/2024  | Update of chapters:  • Authenticate  • Understanding seller statuses                                                                                                    |
| 2.0     | Lyra Collect | 6/7/2023  | Updated chapters  Transmitting your KYC (Know Your Customer) documents  Modifying the enrollment request before submission                                                                             |
| 1.9     | Lyra Collect | 5/12/2023 | <ul> <li>Addition of the chapter Simulating different use cases in a test environment</li> <li>Update of the Understanding and following up the evolution of the enrollment request chapter</li> </ul> |
| 1.8     | Lyra Collect | 3/16/2023 | Updated chapters  Consult the API on open API  Authenticate  Defining headers  Examples of authentication codes                                                                                        |
| 1.7     | Lyra Collect | 4/13/2022 | Document overhaul. Added Single Sign-On authentication mode.                                                                                                    |

This document and its contents are confidential. It is not legally binding. Any reproduction and / or distribution of all or part of this document or its content to a third party is strictly prohibited or subject to prior written authorization from Lyra Collect. All rights reserved.

# 2. PRESENTATION

| This docume   | nt covers  | the | operations | that | lead | to | vendor | enrollment | (resources, | associated | transactions |
|---------------|------------|-----|------------|------|------|----|--------|------------|-------------|------------|--------------|
| authenticatio | n, headers | ).  |            |      |      |    |        |            |             |            |              |

For other topics (distinguishing between environments, defining webhooks, integrating forms, creating orders, etc.), please refer to the *Marketplace API* Integration Guide.

## 3. CONSULT THE API ON OPEN API

The Marketplace API uses Swagger for displaying the complete list of views at the following address:

https://secure.lyra.com/marketplace/open\_api/

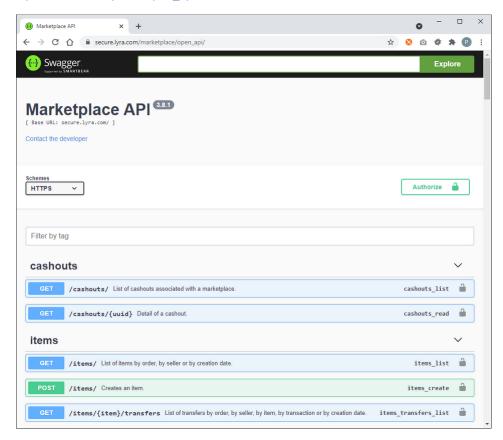

Click on the views to access:

- a description of the action performed by the view;
- the expected parameters (and possibly the object) and their description;
- to any returned item;
- and status codes issued by the Marketplace API.

This document complements that resource. As it focuses on uses, it will regularly refer to each of the views, designating them by: method, path and name.

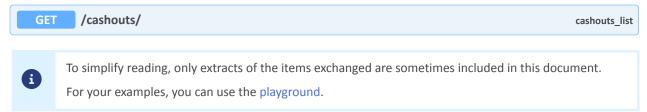

#### 4. AUTHENTICATE

Authentication is in OAuth2 mode. You must have a technical account to access the Merchant Back Office.

- 1. Sign in to the Merchant Back Office with your own login details.
- 2. At the top right of the screen, open the drop-down menu under your name, and click Settings.
- 3. Click on the API Key tab to retrieve your keys for the test and production environments.

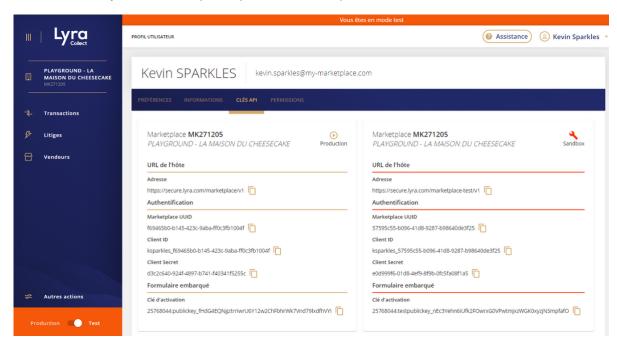

**4.** To generate an access token, make a request **POST** request to the following address:

https://account.lyra.com/auth/realms/marketplace/protocol/openid-connect/token

This is the same address for both environments.

- 5. Use the following parameters in format application/x-www-form-urlencoded:
  - grant\_type:client\_credentials
  - client\_id:<CLIENT\_ID>
  - client\_secret:<CLIENT\_SECRET>

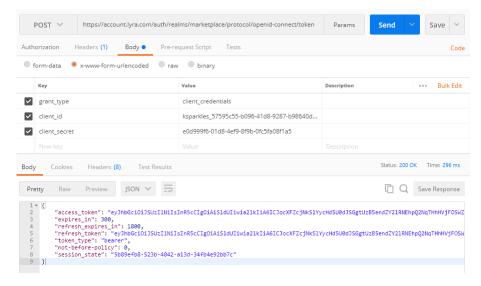

- 6. You can now create a query to retrieve the information from your test marketplace. To do so:
  - Copy the authentication token (access\_token) into the Authorization header: Bearer {access\_token}

· Send your request to the environment address

https://secure.lyra.om/marketplace-test/v1/marketplaces/{marketplace\_uuid}

Example:

https://secure.lyra.com/marketplace-test/v1/marketplaces/57595c55-b096-41d8-9287-b98640de3f25

The authentication token has a lifetime of 5 minutes, and note that the refresh token is not used in the marketplace.

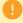

You must set up a method for retrieving a new token at no more than every 300 seconds (see PHP example below).

A request submitted with an expired authentication token will be rejected with an HTTP 307 code.

#### Example of obtaining the authentication token in PHP

```
<?php
require 'vendor/autoload.php';
use GuzzleHttp\Client;
$MARKETPLACE_UUID = "57595c55-b096-41d8-9287-b98640de3f25";
$USERNAME = 'ksparkles';
$CLIENT ID = $USERNAME."_".$MARKETPLACE_UUID;
$CLIENT_SECRET = "e0d999f6-01d8-4ef9-8f9b-0fc5fa08f1a5";
$AUTH_URL = "https://account.lyra.com/auth/realms/marketplace/protocol/openid-connect/";
$API_URL = "https://secure.lyra.com/marketplace-test/v1/";
session start();
function getAccessToken()
     global $AUTH URL, $CLIENT ID, $CLIENT SECRET;
     $expire next = $ SESSION['expires next'];
     if (!$ SESSION['token'] || !$expire next || time() >= $expire next - 2) {
          $client = new Client(["base uri" => $AUTH_URL]);
$response = $client->request('POST', 'token',
                ['form params' => [
                    'grant_type' => 'client credentials',
                    client_id' => $CLIENT_ID,
'client_secret' => $CLIENT_SECRET
               ]]
          %body = $response->getBody();
$data = json_decode($body->getContents());
$_SESSION['token'] = $data->access_token;
$_SESSION['expires_next'] = time() + $data->expires_in;
     return $_SESSION['token'];
function getMarketplaceDetails() {
     global $API_URL, $MARKETPLACE_UUID;
     $body = $response->getBody();
     return $body->getContents();
echo getMarketplaceDetails();
```

## 5. DEFINING HEADERS

| Headers       | Description                                                                                                    | Values to use                                                               |
|---------------|----------------------------------------------------------------------------------------------------|-----------------------------------------------------------------------------|
| Accept        | Determines the format of the contents that will be returned by the server. REST architecture that allows to perform data exchange in JSON format.                                                                                                    | Accept: application/json                                                    |
| Authorization | <ul> <li>OAuth2: Access token according to the Single Sign-on principle, i.e. Bearer' followed by access_token. See above.</li> <li>Mode Basic: Identification token according to the "Basic Authentication over HTTPS principle, i.e. Basic' followed by the <login>:<password> string (login, password) encoded in Base64. Conversion is automatically supported for clients such as Postman or Insomnia.</password></login></li> </ul> | eyJhbGciOiJSUzI1NilsInR5cClgOidUliw  • Basic example:: Authorization: Basic |
| Content-type  | Determines the format of the contents sent to the server.                                                                                                    | content-type: application/json                                              |
| Method        | See our open-api for the method to be used depending on the resource.                                                                                                    | GET   POST   PUT   PATCH   DELETE                                           |

Codes examples are provided in annex.

### 6. ENROLLING SELLERS

This section describes the information that needs to be gathered, as well as the four steps of the enrollment process:

| Step | Operation                                                                                                    | Status at the end of the stage |
|------|----------------------------------------------------------------------------------------------------|--------------------------------|
| 1    | Submission of detailed information about the seller. This request generates a registration object and various nested objects (activity, board_member, etc.). | CREATED                        |
| 2    | You can then edit your request and add the required KYC documents.                                                                                           | AWAITING_SUBMISSION            |
| 3    | Once the request is ready, submit the request to our compliance department <i>via</i> the API.                                                               | PENDING_VERIFICATION           |
| 4    | Finally, as soon as the request is validated, the corresponding seller is created, and you can retrieve their login and start the payments.                  | SUCCEEDED                      |

To be automatically notified of the process, we recommend that you define webhooks for the object registration.

For more information on webhooks, see the Marketplace API Integration Guide.

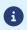

#### Do not confuse the enrollment request and the merchant

The enrollment request (registration) leads to the creation of a (seller, but these are two different objects with separate uuids. Be careful not to confuse them.

#### 6.1. Optimizing seller enrollment

Your integration and production Marketplaces are fully independent. There is one small exception: production sellers are shared with integration sellers.

This exception is intended to make your Integration Marketplace environment closer to real-world production conditions.

The diagram below is based on the premise that you have a demo, integration and production Marketplace. Note that the names of the sellers may be different, and the names of the registrations are for illustration purposes only.

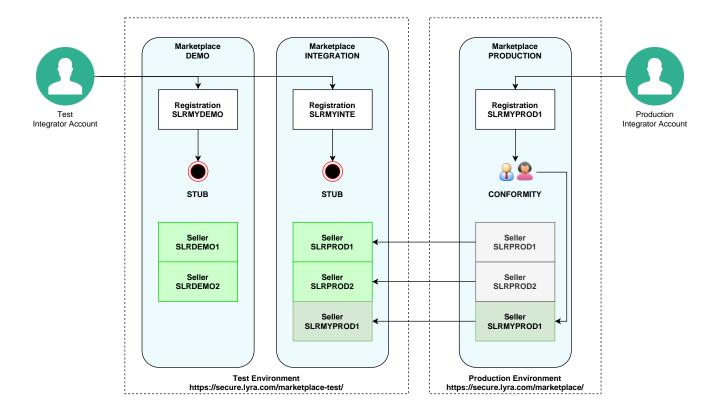

Only enrollment requests (registration) from your production Marketplace are checked for compliance and result in the creation of the corresponding seller (see: registration SLRMYPROD1 > seller SLRMYPROD1).

You can test your enrollment requests on your demo and integration Marketplaces. However, they are capped and do not result in the creation of a seller (see: registration SLRMYDEMO1 and SLRMYINTE1).

Two test (sellers) are provided with each environment (see: SLRDEMO1, SLRDEMO2, SLRPROD1 and SLRPROD2 in the diagram above).

They allow you to perform payment tests in your integration environment as soon as you can access it.

However, be very careful if you plan to make actual payments using the two test production sellers (SLRPRO1 and SLRPROD2), as they are associated with test disbursement accounts.

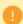

In case of a real payment, you will have to cancel the transaction before the capture (i.e. before midnight on the day of the payment) or make a refund after the capture; this will involve additional transaction charges.

To avoid any difficulties, we recommend that you do not make any payments via these sellers. If you want to test a real payment, we suggest you rather transfer it to the marketplace operator or to an existing sub-merchant.

Production vendors are automatically created in your integration Marketplace (see: SLRPROD1, SLRPROD2 and SLRMYPROD1).

With this in mind, we recommend that you:

- 1. Carry out formal enrollment tests in your demo (if available) and integration Marketplaces;
- 2. After that, if possible, perform a number of real enrollments in production mode to confirm that your process is compliant with regulatory requirements.

## 6.2. Information required for the enrollment request (registration)

The enrollment request consists of a main registration object and various sub-objects.

### 6.2.1. Registration object details

| Property      | Description                                                                                                    | Format /<br>Permissible values | Mandatory (X)<br>or default value                       |
|---------------|----------------------------------------------------------------------------------------------------|--------------------------------|---------------------------------------------------------|
| marketplace   | Marketplace identifier ( <mark>uuid</mark> )                                                                                                    | ans36                          | X                                                       |
| reference     | Your internal reference                                                                                                    | ans255                         |                                                         |
| external_ref  | Your seller's technical reference. This reference, which must be unique if filled in, can be used instead of the seller's identifier when creating an order. This allows you to have an ID that can be used in the integration and production environment and to be able to store the vendor unid. | ans.50                         |                                                         |
|               | You can add an external reference to an existing enrollment request. However, you cannot update an already defined external reference.                                                                                                    |                                |                                                         |
| description   | Seller description                                                                                                    | ans255                         | Х                                                       |
| name          | Legal name (company name as indicated on the KBIS).                                                                                                    | ans255                         | Х                                                       |
| nature        | Legal name (idem name).                                                                                                    | ans255                         |                                                         |
| legal_form    | Legal form of the seller. See Legal_form list.                                                                                                    | n4                             |                                                         |
| title         | For natural entities: title                                                                                                    | MR, MS, MRS                    | X if person_type<br>= PP                                |
| first_name    | For natural entities: First name                                                                                                    | ans63                          | X if person_type<br>= PP                                |
| last_name     | For natural entities: Last name                                                                                                    | ans63                          | X if person_type<br>= PP                                |
| trading_name  | For legal entities: Name of the brand under which the products are marketed.                                                                                                    | ans255                         | X if person_type<br>= PM                                |
| vat_number    | VAT number. When the seller is not subject to VAT, indicate the VAT number of the Marketplace.                                                                                                    | ans16                          | Х                                                       |
| turnover      | Estimated turnover (in cents)                                                                                                    | Numeric >= 0                   |                                                         |
| cashout_delay | Disbursement delay (in days). The default value is 0 days, i.e. "as soon as possible after the capture". It may be useful to extend the delay to ensure that sufficient funds are available in case of a refund.                                                                                   | Numeric between<br>0 and 180.  | 0                                                       |
| iban          | Payment IBAN                                                                                                    | ans34                          | X if the ibans<br>object is not<br>populated and if the |

| Property   | Description                                                                 | Format /<br>Permissible values | Mandatory (X)<br>or default value                                                      |
|------------|-----------------------------------------------------------------------------|--------------------------------|----------------------------------------------------------------------------------------|
|            |                                                                             |                                | Marketplace uses only one currency.                                                    |
| ibans      | Lists of seller's accounts (cf. iban object).                               | [cf. Iban object]              | X if the Marketplace<br>uses several<br>currencies or if the<br>iban is not specified. |
| address    | Address of the seller's company.                                            | [cf. address]                  | Х                                                                                      |
| board      | List of administrators.                                                     | [cf. board_member]             | Х                                                                                      |
| activities | List of activities of the seller. You must specify <i>only one</i> activity | [cf. activity].                | X                                                                                      |
| vouchers   | Lists of vouchers for which the seller is eligible                          | [cf. voucher object].          | []                                                                                     |

## 6.2.2. Address details (address object)

| Property      | Description                                     | Format /<br>Permissible values | Mandatory (X)<br>or default value |
|---------------|-------------------------------------------------|--------------------------------|-----------------------------------|
| street_number | Street number                                   | ans5                           |                                   |
| street        | Street type                                     | ans255                         |                                   |
| district      | Address line 2                                  | ans127                         |                                   |
| zipcode       | Zip code                                        | ans64                          |                                   |
| city          | City                                            | ans128                         |                                   |
| state         | State/Province                                  | ans127                         |                                   |
| country       | 2-letter country code (ISO 3166-1 alpha-2 code) | a2                             | Х                                 |

## 6.2.3. Details of the administrator object (board\_member object)

| Property   | Description                                                                                                    | Format /<br>Permissible Values | Mandatory (X)<br>or default value |
|------------|----------------------------------------------------------------------------------------------------|--------------------------------|-----------------------------------|
| role       | Status of the individual within the company:  • LEGAL_REP: Legal representative  • BENEFICIARY: beneficial owner | LEGAL_REP,<br>BENEFICIARY      | LEGAL_REP                         |
| title      | Title of the individual                                                                                          | MR, MS, MRS                    | Х                                 |
| first_name | First name of the individual                                                                                     | ans63                          | Х                                 |
| last_name  | Last name of the individual                                                                                      | ans63                          | Х                                 |
| birth_date | Birthdate of the individual                                                                                      | Date in YYYY-<br>MM-DD format  | X                                 |
| birth_city | Place of birth of the individual                                                                                 | ans128                         | Х                                 |

| Property     | Description                                                            | Format /<br>Permissible Values  | Mandatory (X)<br>or default value |
|--------------|------------------------------------------------------------------------|---------------------------------|-----------------------------------|
| nationality  | Nationality of the individual (ISO 3166-1 alpha-2 code of the country) | a2                              | Х                                 |
| phone_number | Phone number of the individual                                         | ans32                           |                                   |
| email        | E-mail address of the individual                                       | ans150                          |                                   |
| address      | Personal address of the individual                                     | cf. <mark>address</mark> object | Х                                 |

## 6.2.4. Activity details (activity object)

| Property         | Description                                                     | Format /<br>Permissible Values | Mandatory (X)<br>or default value                               |
|------------------|-----------------------------------------------------------------|--------------------------------|-----------------------------------------------------------------|
| name             | Shop brand                                                      | Text                           | Х                                                               |
| url              | Website of the shop                                             | ans200                         |                                                                 |
| registration_dat | Date of registration of the activity                            | Date in YYYY-<br>MM-DD format  |                                                                 |
| siret            | SIRET identifier of the activity                                | ans14                          | X if <a href="legal_identifier">legal_identifier</a> not filled |
| legal_identifier | Legal identifier of the activity                                | ans20                          | X if siret not filled in.                                       |
| mcc              | MCC (Merchant Category Code)<br>Example: 7997 for leisure clubs | n4                             |                                                                 |
| naf              | NAF code                                                        | an5                            |                                                                 |

#### 6.2.5. Entering the IBANs

Each Marketplace currency can be associated with a disbursement account identified by its IBAN.

An account can receive several different currencies. On the other hand, it is not possible to enter the same account *several times*, be it for different currencies or for the same currency.

#### 1) One default account

If your Marketplace supports only one currency (e.g. Euro), you can save the IBAN in an property <a href="iban">iban</a> of the POST query body For example:

#### Extract from the request body POST /registrations

```
{ ... "iban": "FR1234567890000987654000", ... }
```

#### 2) One account per currency

If your Marketplace supports multiple currencies, you *must* specify the recipient account(s) by currency. Fill in the list of IBANs by currency as follows:

#### Extract from the request bodyPOST /registrations

```
{ ... "ibans": [ { "currencies":
   ["EUR", "GBP"], "iban":
   "FR1234567890000987654000" },
   { "currencies": ["CHF"], "iban":
   "CH12345675432199" } ], ... }
```

In this example, the transfers (cashout) of orders in Euro and Pounds sterling will be transfered to the account FRFR1234567890000987654000. If the orders have been made in Swiss francs, they will be sent to the account CH12345675432199.

Note that at the time of the enrollment request, the Marketplace must support the relevant currency. Otherwise, you will receive a 400 bad request error"Marketplace {marketplacename} does not support {currency} currency"

## ľ

 $\mathbf{i}$ 

#### Remember to add the documents!

For each IBAN defined this way, you must transmit the corresponding bank account details (see Transmitting your KYC).

#### 6.2.6. Registering voucher contracts

In the case of Marketplaces that are eligible for certain acquirer contracts (i.e. CONECS and CVCONNECT), the contract reference must be recorded by each seller wishing to offer the corresponding payment method. The latter can therefore purpose the corresponding payment methods (Ticket-Restaurant or Chèque-Vacances) to the buyer during his items payment.

To do this, simply add a vouchers object to the enrollment request, representing a list of objects pairing a contract\_number with a contract\_type.

Example:

#### Extract from the POST /registrations request body

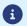

Only one contract number can be registered per contract type.

#### How to identify the contract number?

Depending on the contract type, the contract\_number can denote the merchant ID or the corresponding seller number. In all cases, this is the unique identifier linking the sub-merchant to the contract.

At CONECS, a VAD contract corresponds to a "VADS contract" (e-commerce).

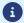

The Conecs contract number to be provided corresponds to your technical identifier (IDCONECS) specific to e-commerce that generally begins with 1XXXX.

Conecs contract numbers specific to in-store sales generally begin with the letter C. *This type of contract number will not work for opening a contract on our platform.* It is therefore necessary to check the information transmitted by the sub-seller.

In case of a problem with a CONECS contract number, you can get in touch with CONECS support by e-mail **supportniveau2@conecs.fr** and provide the details of the sub-merchant, including their K-Bis number.

#### 6.3. Creating a an enrollment request

Are all vendor details ready? Simply send them to us via the request:

POST /registrations/ registrations\_create

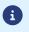

The transmitted elements are subject to an initial formal check before submission to the compliance department. Errors are indicated by a 400 return code and an error message.

#### Example of a minimal request body for the enrollment of a legal entity:

```
POST https://secure.lyra.com/marketplace/v1/registrations/

{"uuid": "354e6fd2-2568-4147-8b37-43acd6dc4881", "seller": null, "href": "https://
secure.lyra.com/marketplace/registrations/354e6fd2-2568-4147-8b37-43acd6dc4881", "created_at":
    "2023-10-09T14:19:24.130103Z", "updated_at": "2023-10-09T14:19:30.181710Z", "marketplace":
    "467ca516-da10-4744-9f8b-8f62f5965e2d", "person_type": "PM", "name": "Acme Corporation",
    "description": "Description du vendeur", "vat_number": "FR62881075493", "address":
    { "country": "FR" }, "board": [ { "role": "LEGAL REP", "title": "MR", "first_name":
    "Thomas", "last_name": "Durand", "birth_date": "1949-09-17", "birth_city": "BONEVOIX",
    "nationality": "FR", "address": { "country": "FR" } } ], "activities": [ { "name": "Acme
    Tennis Ball", "siret": "99556699889944" } ], "ibans": [ { "currencies": ["EUR", "CHF"],
    "iban": "FR7630004000031234567890143" } ]
```

#### Example of a minimal request body for the enrollment of a natural entity

```
"marketplace": "467ca516-da10-4744-9f8b-8f62f5965e2d", "name": "BD EURL",
"person_type": "PP",
"title": "MR",
"first_name": "Bastien",
"last_name": "Durant",
"description": "Bastien Durant's shop",
    "vat_number": "FR62881075493",
"address": {
  "country": "FR"
},
"board": [
 "first_name": "Bastien",
"last_name": "Durant",
  "birth_date": "1985-08-03",
  "birth_city": "FOIX",
"nationality": "FR",
  "role": "LEGAL REP",
  "address": {
    "country": "FR"
"activities": [
  "name": "BD Conseils",
"siret": "88107549300018"
   "ibans": [
  "currencies": ["EUR"],
  "iban": "FR7630004000031234567890143"
```

#### 6.4. Modifying the enrollment request before submission

Using the <u>uuid</u> (unique identifier) of the enrollment request returned by the server during its creation, you can modify the <u>registration</u> by calling the resource:

PATCH /registrations/{registration\_uuid} registrations\_partial\_update

In this case, you can only send the desired modifications.

PUT /registrations/{registration\_uuid} registrations\_update

The request body to be used is the same as for creating a registration.

In both cases, make sure you specify the uuid of the board\_member that you would like to modify. Otherwise, you risk duplicating the board member in question.

Administrators have their own identifier, which can be retrieved from the list of administrators returned by the server when the enrollment request is made. You can also obtain it by calling:

1

GET /registrations/{registration\_uuid}

registrations\_read

If you do not want to change the list of administrators, send an empty board list. Otherwise, when you return the same administrator without the uuid, this will create a duplicate administrator.

Also note that it is not possible to delete an administrator.

#### Sample extract of request body:

PUT /registrations/{registration uuid}

At this point, the enrollment request has the CREATED status, and it will maintain this status until you submit the required KYC documents.

### 6.5. Transmitting your KYC documents

This step will allow you to collect KYC documents (= Know Your Customer) in view of validating the seller.

The transmission of files, also known as **uploading**, is carried out one by one, with a request of multipart/form-datatype using the following resource:

POST /

/registrations/{registration\_uuid}/documents

 $registrations\_documents\_create$ 

and with the following parameters:

| Property    | Description                                                                                                    | Format / Permissible values                                                                                                    | Mandatory (X)                                                            |
|-------------|----------------------------------------------------------------------------------------------------|----------------------------------------------------------------------------------------------------|--------------------------------------------------------------------------|
| file        | The file to be transmitted                                                                                                    | file (image or PDF)                                                                                                    | Х                                                                        |
| type        | Type of document:  Identification and company articles of association (10 MB maximum per file):  KBIS: Extract from KBIS, Certificate of incorporation (mandatory)  BALANCE: Balance sheet  STATUS: Company status  COMPANY_OTHER: Other documents related to the company  Identity documents (4 MB maximum per file):  IDENTITY_CARD: National identity card  PASSPORT: Passport  RESIDENCE_PERMIT: Residence permit  Account (10 MB maximum per file):  IBAN  Proof of address (10 MB maximum per file):  ENERGY_PHONE_BILL: Telephone bill  HOUSING_TAX: Local taxes  PROOF_OF_RESIDENCY: Proof of address  JDD: Proof of address (same as for PROOF_OF_RESIDENCY)  ADDRESS_OTHER: Other proof of address | IDENTITY_CARD, PASSPORT, RESIDENCE_PERMIT, KBIS, BALANCE, STATUS, COMPANY_OTHER, ENERGY_PHONE_BILL, HOUSING_TAX, PROOF_OF_RESIDENCY, JDD, ADDRESS_OTHER, IBAN | X (au moins un type de document obligatoire par administrateur - board): |
| reference   | Technical reference of the document                                                                                                    | ans255                                                                                                    | X                                                                        |
| description | Description of the document                                                                                                    | ans255                                                                                                    |                                                                          |

| Property        | Description                                                                                                    | Format / Permissible values | Mandatory (X)                                                    |
|-----------------|----------------------------------------------------------------------------------------------------|-----------------------------|------------------------------------------------------------------|
| board_member    | uuid of the administrator associated with the document.                                                                             | an36                        | X if it is one of the id or proof of address documents           |
| additional_data | Allows you to record other information, such as comma-separated list of currencies for the IBAN document type. (e.g.: EUR,CHF,GBP). |                             | X for the IBAN file type and if the seller has several accounts. |

#### **Example of KYC POST with Postman**

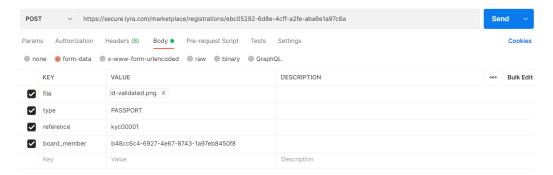

#### **Example of a KYC POST response**

```
{
   "uuid": "7e6c47bd-7a66-4aed-a3a8-56d1b3f815e6",
   "created_at": "2022-03-23T13:32:41.640641Z",
   "updated_at": "2022-03-23T13:32:46.592960Z",
   "registration": "ebc05292-6d8e-4cff-a2fe-aba6e1a97c6a",
   "board_member": "b48cc6c4-6927-8743-1a97eb8450f8",
   "type": "PASSPORT",
   "reference": "kyc00001",
   "additional_data": "",
   "status": "CREATED"
}
```

In case of an exempted marketplace, the 3 types of mandatory documents are:

- The KBIS;
- The IBAN;
- as well as an identity document, i.e.: IDENTITY\_CARDor PASSPORT or RESIDENCE\_PERMIT.

If the marketplace is not exempt, you must add the company's articles of association (STATUS).

As soon as all the required documents have been successfully submitted, the enrollment request status will change to AWAITING SUBMISSION.

#### 6.6. Submitting the enrollment request

When the request is complete (mandatory KYC information and documents provided) and the request has taken the AWAITING\_SUBMISSION status, you can call the resource:

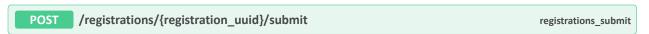

At the end of that call, the registration object takes the PENDING\_VALIDATION status and no longer allows applying any changes.

#### 6.7. Understanding and following up on the evolution of the enrollment request

At this stage, our sales and compliance department validates the transmitted information and documents. If necessary, they may contact you for additional information.

If you have defined webhooks for the object registration and the KYC, you will be notified of the processing stage of each document, and of the enrollment request.

If this is not the case, or if you are unsure whether a webhook has been received, you can still interrogate the corresponding resources and retrieve the latest status.

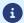

For the enrollment request:

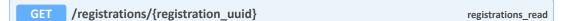

For tracking the document statuses:

GET /registrations/{registration\_uuid}/documents registration\_documents\_list

If the information transmitted is valid, the documents will each successively take the status **VALIDATED**, then the status of the registration will change to **SUCCEEDED**.

However, it is possible that one of the transmitted documents is rejected (REJECTED) or marked as expired (EXPIRED).

#### Reasons for rejection

If the document is set to REJECTED status, the reject\_reason property guides you through the reasons for the rejection:

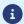

- ILLEGIBLE: ineligible document;
- INCOMPLETE: incomplete document;
- INCONSISTENT: irrelevant document;
- OTHER: other case.

If the rejection concerns one of the mandatory documents, the enrollment request status will return to CREATED. In this case, the request registration cycle must be restarted:

- 1. submission of a new corrective document
- 2. change of the enrollment request status AWAITING\_SUBMISSION;
- 3. follow-up of the new submission

It is also possible that the enrollment request itself is:

- provisionally rejected (FAILED);
  - We recommend that you contact the sales department via our support team to find out why. the enrollment request status will return to <a href="CREATED">CREATED</a> as soon as you update it, and you can resume the request submission process.
- definitively rejected (REJECTED).

In this exceptional case, you can no longer can no longer modify the enrolment request in question.

#### 6.8. Simulating different use cases in a test environment

The test environment enables you to force shifting an enrollment request and its KYC to the status of your choice, while respecting the overall process. For this, simply use the description field of these to objects (registration or kyc), to indicate the expected status. The object will take this status as soon as possible.

#### For example:

- You would like to test the expiration of a document.
  - In this case, mention "**EXPIRED**" (case insensitive) in the description of the document in question. The document will first take the **PENDING** status before taking the **EXPIRED** status upon the first synchronization.
- You would like to simulate an enrollment request rejection.
  - 1. Create a registration containing "REJECTED" (case insensitive) in your description.
  - 2. Specify the mandatory documents and submit the request.

Th enrollment request will take the status of the first synchronization.

You can then add new documents, modify the enrollment request information - even change the description to define a new target status, which it will take as soon as possible, etc.

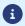

In the test environment, if the enrollment request status remains non-final for more than 7 days, it automatically changes to CLOSED.

#### 6.9. Retrieving the details of the generated seller

When the request results in the creation of a vendor, the registration object is assigned the status SUCCEEDED.

When the registrations\_read resource is called, the seller property is then populated with the uuid of the seller associated with the request.

GET /registrations/{registration\_uuid}

registrations\_read

#### Sample response body:

```
GET https://secure.lyra.com/marketplace-test/v1/registrations/ebc05292-6d8e-4cff-a2fe-aba6e1a97c6a

{ "uuid": "ebc05292-6d8e-4cff-a2fe-aba6e1a97c6a", "seller": "f8dcc611-bbaa-411a-8f28-ea2d6e4f49a8", "href": "http://secure.lyra.com/marketplace-test/v1/registrations/ebc05292-6d8e-4cff-a2fe-aba6e1a97c6a", "created_at": "2021-05-17T14:07:49.610694Z", "updated_at": "2021-05-31T13:08:26.148465Z", "marketplace": "2434c0a2-9d46-4e96-9553-1536c898625b", ... }
```

The seller's uuid then allows you to create orders on this seller.

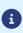

This step is not necessary for creating orders if you have defined an <a href="mailto:external\_ref">external\_ref</a> for your enrollment request. You can then directly create the order using the value of <a href="mailto:external\_ref">external\_ref</a> with the <a href="mailto:seller\_external\_ref">seller\_external\_ref</a> property.

If needed, you can view seller details by calling the sellers\_read resource.

GET /sellers/{seller\_uuid}

registrations\_read

#### Example of a request body for viewing seller details:

GET https://secure.lyra.com/marketplace-test/v1/sellers/a7dfdb01-bf23-4980-adc6-34c17ed3f887

```
"uuid": "a7dfdb01-bf23-4980-adc6-34c17ed3f887",
 "external ref":null,
 "href": "https://secure.lyra.com/marketplace-test/v1/sellers/a7dfdb01-bf23-4980-
adc6-34c17ed3f887",
 "created at":"2021-06-01T09:15:43.201011Z",
"updated at":"2022-03-28T14:45:49.522174Z",
  "marketplace": "57595c55-b096-41d8-9287-b98640de3f25",
  "reference": "SL271155"
 "description": "Everything for the kitchen",
 "bic":"",
  "status": "ACTIVE",
 "cashout_delay":4,
  "is_marketplace_seller":false,
 "links":{
    "items":
     "href": "https://secure.lyra.com/marketplace-test/v1/sellers/a7dfdb01-bf23-4980-
adc6-34c17ed3f887/items"
   adc6-34c17ed3f887/transfers'
  "vouchers":[]
```

### 6.10. Understanding seller statuses

Sellers (seller) have a reduced number of statuses:

| Status   | Meaning                                                                                                    |
|----------|----------------------------------------------------------------------------------------------------|
| INACTIVE | Two possible cases: the seller has not been validated yet or has been disabled. They are not able to accept payments.                                                                                                    |
| ACTIVE   | The seller has been validated and can receive cash settlements and disbursements.                                                                                                    |
| LOCKED   | The seller was the subject of a modification request on your part, after its creation. They can receive receipts and, except in special cases (see chapter Identifying disabled sellers on page 25) continue to receive the corresponding disbursements. |

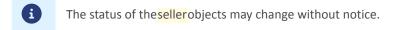

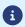

#### Pay attention to inactive sellers

The objectseller is generated several minutes after the enrollment request (registration), but its status remains INACTIVE. Do not use the uuid of the seller in the registration for testing the seller's validity.

#### 6.11. Updating an existing seller

After a seller has been created, you can edit their details by reusing the object registration associated.

Keep in mind that any change results in a new validation cycle performed by the compliance department.

Therefore, as soon as a registration status is modified to SUCCEEDED, it will return to the CREATED or AWAITING\_SUBMISSION status depending on the presence and status of the mandatory KYCs, without the need to add new ones (see below). You then have to resubmit your application for processing.

Some changes result in a temporary suspension of disbursements between the time when the change request is sent and the time the validation is effective. This is the case of a modification:

- fields siret and/or legal\_identifier of the objectactivity;
   In this case, attach the new KBIS.
- the identity of the legal representative.
   In this case, attach the ID of the new board\_member.

Note also that in its current state:

- the field name cannot be modified;
- the field iban cannot be modified. Moreover, if you have used the field ibans, you can delete an iban and reassign currencies to an existing iban, but you cannot modify or add one.

#### Statutes that do not allow modifications

It is not possible to update a registration with the following status:

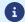

- PENDING\_VERIFICATION;
- SUSPENDED;
- CLOSED;
- REJECTED.

#### 6.12. Identifying disabled sellers

Sometimes the seller is disabled, either temporarily or permanently. In this case, the corresponding registration will have the SUSPENDED or CLOSED status respectively.

The seller will take the INACTIVE status. It can no longer receive payments, and will no longer be subject to automatic disbursements.

## 7.1. legal\_form list

 $\label{list of the legal_form attribute:} Value \ list of the \ legal\_form \ attribute:$ 

| Code | Label                                                                               |
|------|-------------------------------------------------------------------------------------|
| 1000 | Individual entrepreneur                                                             |
| 4110 | National industrial or commercial public undertaking having a public accountant     |
| 4120 | National industrial or commercial public undertaking not having a public accountant |
| 4130 | Public operator                                                                     |
| 4140 | Local industrial or commercial public undertaking                                   |
| 4150 | Management of an industrial or commercial local authority                           |
| 5196 | Cooperative savings and provident bank                                              |
| 5202 | Commercial partnership                                                              |
| 5203 | Cooperative commercial partnership                                                  |
| 5306 | Ordinary limited partnership                                                        |
| 5307 | Ordinary cooperative limited partnership                                            |
| 5308 | Partnership limited by shares                                                       |
| 5309 | Cooperative partnership limited by shares                                           |
| 5370 | Professional holding company Partnership limited by shares                          |
| 5385 | Partnership limited by shares for a professional private practice                   |
| 5410 | National limited liability company                                                  |
| 5415 | Mixed economy limited liability company                                             |
| 5422 | Limited liability real estate company for trade and industry                        |
| 5426 | Limited liability real estate management company                                    |
| 5430 | Limited liability company for land development and rural establishment              |
| 5431 | Limited liability company with mixed agricultural purposes                          |
| 5432 | Limited liability company for collective agricultural purposes                      |
| 5442 | Limited liability allocation company                                                |
| 5443 | Cooperative construction limited liability company                                  |
| 5451 | Cooperative consumer limited liability company                                      |
| 5453 | Cooperative craftworkers' limited liability company                                 |
| 5454 | Cooperative limited liability company for maritime purposes                         |
| 5455 | Cooperative limited liability transport company                                     |

| Code | Label                                                                                         |
|------|-----------------------------------------------------------------------------------------------|
| 5458 | Cooperative workers' production limited liability company                                     |
| 5459 | Limited liability union of cooperative companies                                              |
| 5460 | Other cooperative limited liability company                                                   |
| 5470 | Professional holding company Limited liability company                                        |
| 5485 | Limited liability company for a professional private practice                                 |
| 5498 | Single-person limited liability company                                                       |
| 5499 | Limited liability company (with no further details)                                           |
| 5505 | Workers' cooperative in the form of a public limited company with a board of directors        |
| 5510 | National public limited company with a board of directors                                     |
| 5515 | Mixed economy public limited company with a board of directors                                |
| 5520 | Open-end investment company with a board of directors                                         |
| 5522 | Real estate public limited company for trade and industry with a board of directors           |
| 5525 | Real estate investment public limited company with a board of directors                       |
| 5530 | Public limited company for land development and rural establishment with a board of directors |
| 5531 | Public limited company with mixed agricultural purposes with a board of directors             |
| 5532 | Public limited company for collective agricultural purposes with a board of directors         |
| 5542 | Public limited allocation company with a board of directors                                   |
| 5543 | Public limited cooperative construction company with a board of directors                     |
| 5546 | Affordable housing public limited company with a board of directors                           |
| 5547 | Cooperative affordable housing production public limited company with a board of directors    |
| 5548 | Real estate lending public limited company with a board of directors                          |
| 5551 | Consumer cooperative public limited company with a board of directors                         |
| 5552 | Retailers' cooperative public limited company with a board of directors                       |
| 5553 | Cooperative craftworkers' public limited company with a board of directors                    |
| 5554 | Cooperative public limited company for maritime purposes with a board of directors            |
| 5555 | Cooperative transport public limited company with a board of directors                        |
| 5558 | Cooperative workers' production public limited company with a board of directors              |
| 5559 | Union of cooperative companies public limited company with a board of directors               |
| 5560 | Other cooperative public limited company with a board of directors                            |
| 5570 | Professional holding company Public liability company with a board of directors               |
| 5585 | Public limited company for a professional private practice with a board of directors          |
| 5599 | Public limited company with a board of directors (real estate public limited company)         |
| 5605 | Workers' cooperative in the form of a public limited company with a management board          |
| 5610 | National public limited company with a management board                                       |

| Code | Label                                                                                                    |
|------|----------------------------------------------------------------------------------------------------|
| 5615 | Mixed economy public limited company with a management board                                             |
| 5620 | Fund in company form with a management board                                                             |
| 5622 | Real estate public limited company for trade and industry with a management board                        |
| 5625 | Real estate investment public limited company with a management board                                    |
| 5630 | Public limited company for land development and rural establishment with a management board              |
| 5631 | Public limited company with mixed agricultural purposes with a management board                          |
| 5632 | Public limited company for collective agricultural purposes with a management board                      |
| 5642 | Public limited allocation company with a management board                                                |
| 5643 | Public limited cooperative construction company with a management board                                  |
| 5646 | Affordable housing public limited company with a management board                                        |
| 5647 | Cooperative affordable housing production public limited company with a management board                 |
| 5648 | Real estate lending public limited company with a management board                                       |
| 5651 | Consumer cooperative public limited company with a management board                                      |
| 5652 | Retailers' cooperative public limited company with a management board                                    |
| 5653 | Cooperative craftworkers' public limited company with a management board                                 |
| 5654 | Cooperative public limited company for maritime purposes with a management board                         |
| 5655 | Cooperative transport public limited company with a management board                                     |
| 5658 | Cooperative workers' production public limited company with a management board                           |
| 5659 | Union of cooperative companies public limited company with a management board                            |
| 5660 | Other cooperative public limited company with a management board                                         |
| 5670 | Professional holding company Public limited company with a management board                              |
| 5685 | Public limited company for a professional private practice with a management board                       |
| 5699 | Public limited company with a management board (real estate public limited company)                      |
| 5710 | Simplified joint stock company                                                                           |
| 5720 | Simplified joint stock company with a single shareholder or single person simplified joint stock company |
| 5770 | Professional holding company Simplified joint stock company                                              |
| 5785 | Simplified joint stock company for a professional private practice                                       |
| 5800 | European company                                                                                         |
| 6100 | Savings and provident bank                                                                               |
| 6210 | European Economic Interest Group (EEIG)                                                                  |
| 6220 | Economic interest grouping                                                                               |
| 6316 | Cooperative for shared use of agricultural equipment                                                     |
| 6317 | Agricultural Cooperative Organization                                                                    |
| 6318 | Agricultural cooperative                                                                                 |

| Code | Label                                                                            |
|------|----------------------------------------------------------------------------------|
| 6411 | Mutual insurance company                                                         |
| 6511 | Inter-professional outpatient care companies                                     |
| 6521 | Collective real estate investment civil-law company                              |
| 6532 | Civil-law company for collective agricultural purposes                           |
| 6533 | Collective farming grouping                                                      |
| 6534 | Agricultural land grouping                                                       |
| 6535 | Agricultural land grouping                                                       |
| 6536 | Forestry grouping                                                                |
| 6537 | Pastoral grouping                                                                |
| 6538 | Land and rural grouping                                                          |
| 6539 | Land civil-law company                                                           |
| 6540 | Property civil-law company                                                       |
| 6541 | Property civil-law company for construction and sale                             |
| 6542 | Civil-law allocation company                                                     |
| 6543 | Civil construction cooperative company                                           |
| 6544 | Property civil-law company for gradual accession to ownership                    |
| 6551 | Civil-law cooperative consumer company                                           |
| 6554 | Civil-law company for maritime purposes                                          |
| 6558 | Civil-law cooperative company between doctors                                    |
| 6560 | Other civil-law cooperative company                                              |
| 6561 | Civil-law professional partnership of lawyers                                    |
| 6562 | Civil-law professional partnership of legal counsel                              |
| 6563 | Civil-law professional partnership of solicitors                                 |
| 6564 | Civil-law professional partnership of bailiffs                                   |
| 6565 | Civil-law professional partnership of notaries                                   |
| 6566 | Civil-law professional partnership of valuers and auctioneers                    |
| 6567 | Civil-law professional partnership of clerks of the commercial court             |
| 6568 | Civil-law professional partnership of legal advisors                             |
| 6569 | Civil-law professional partnership of auditors                                   |
| 6571 | Civil-law professional partnership of doctors                                    |
| 6572 | Civil-law professional partnership of dentists                                   |
| 6573 | Civil-law professional partnership of nurses                                     |
| 6574 | Civil-law professional partnership of masseurs and physiotherapists              |
| 6575 | Civil-law professional partnership of directors of medical analysis laboratories |

| Code | Label                                                                                 |
|------|---------------------------------------------------------------------------------------|
| 6576 | Civil-law professional partnership of veterinary surgeons                             |
| 6577 | Civil-law professional partnership of expert surveyors                                |
| 6578 | Civil-law professional partnership of architects                                      |
| 6585 | Other civil-law professional partnership                                              |
| 6588 | Dairy civil-law partnership                                                           |
| 6589 | Resourcing civil-law partnership                                                      |
| 6595 | Local mutual lending bank                                                             |
| 6596 | Mutual agricultural lending bank                                                      |
| 6597 | Civil-law partnership for agricultural operations                                     |
| 6598 | Limited liability farm                                                                |
| 6599 | Other civil-law company                                                               |
| 6901 | Other private-law person registered in the trade and companies register               |
| 7111 | Constitutional authority                                                              |
| 7112 | Independent administrative authority                                                  |
| 7113 | Ministry                                                                              |
| 7120 | Central department of a ministry                                                      |
| 7150 | Ministry of Defense department                                                        |
| 7160 | Decentralized department of a ministry (excluding Defense) with national jurisdiction |
| 7171 | Decentralized State department with (inter-)regional jurisdiction                     |
| 7172 | Decentralized State department with (inter-)departmental jurisdiction                 |
| 7179 | (Other) decentralized State department with territorial jurisdiction                  |
| 7190 | National school not having legal entity status                                        |
| 7210 | Municipality and new municipality                                                     |
| 7220 | Department                                                                            |
| 7225 | Overseas collectivity and territory                                                   |
| 7229 | (Other) territorial collectivity                                                      |
| 7230 | Region                                                                                |
| 7312 | Associated municipality and delegated municipality                                    |
| 7313 | Section of a municipality                                                             |
| 7314 | Conurbation                                                                           |
| 7321 | Authorized trade union association                                                    |
| 7322 | Urban land association                                                                |
| 7323 | Land consolidation association                                                        |
| 7331 | Local public information undertaking                                                  |

| Code | Label                                                                                  |
|------|----------------------------------------------------------------------------------------|
| 7340 | Metropolitan center                                                                    |
| 7341 | Sector of a municipality                                                               |
| 7342 | Urban district                                                                         |
| 7343 | Urban community                                                                        |
| 7344 | Metropolis                                                                             |
| 7345 | Inter-municipality syndicate with multiple aims                                        |
| 7346 | Community of districts                                                                 |
| 7347 | Community of towns                                                                     |
| 7348 | Community of an urban area                                                             |
| 7349 | Other local non-specialist public cooperation entity or agreement                      |
| 7351 | Inter-departmental institution or agreement                                            |
| 7352 | Inter-regional institution or agreement                                                |
| 7353 | Inter-municipality syndicate with a single aim                                         |
| 7354 | Mixed closed syndicate                                                                 |
| 7355 | Mixed open syndicate                                                                   |
| 7356 | Trade union committee for the management of shared property of municipalities          |
| 7357 | Center for territorial and rural balance                                               |
| 7361 | Municipal social welfare center                                                        |
| 7362 | Education funding authority                                                            |
| 7363 | Municipal lending bank                                                                 |
| 7364 | Hospital establishment                                                                 |
| 7365 | Inter-hospital syndicate                                                               |
| 7366 | Local public social and medical/social undertaking                                     |
| 7367 | Inter-municipality social welfare center                                               |
| 7371 | Public affordable housing office                                                       |
| 7372 | Departmental fire and safety department                                                |
| 7373 | Local public cultural undertaking                                                      |
| 7378 | Management of a local authority of an administrative nature                            |
| 7379 | (Other) local public administrative undertaking                                        |
| 7381 | Consular body                                                                          |
| 7382 | National public undertaking having a central administration role                       |
| 7383 | National public undertaking of a scientific, cultural and professional nature          |
| 7384 | Other national public teaching undertaking                                             |
| 7385 | Other national public administrative undertaking with limited territorial jurisdiction |

| Code | Label                                                                          |
|------|--------------------------------------------------------------------------------|
| 7389 | National public undertaking of an administrative nature                        |
| 7410 | Public interest grouping                                                       |
| 7430 | Public religious undertaking of Alsace-Lorraine                                |
| 7450 | Public administrative undertaking, army assistance centers                     |
| 7470 | Publicly-managed cooperative healthcare group                                  |
| 7490 | Other administrative law legal entity                                          |
| 8110 | General social security scheme                                                 |
| 8120 | Special social security scheme                                                 |
| 8130 | Supplementary pension institution                                              |
| 8140 | Agricultural social mutual fund                                                |
| 8150 | Sickness scheme for non-employed, non-agricultural workers                     |
| 8160 | Retirement scheme not forming part of the general social security scheme       |
| 8170 | Unemployment insurance scheme                                                  |
| 8190 | Other social welfare scheme                                                    |
| 8210 | Mutual fund                                                                    |
| 8250 | Mutual agricultural insurance                                                  |
| 8290 | Other mutual organization                                                      |
| 8310 | Central works council                                                          |
| 8311 | Works committee                                                                |
| 8410 | Employees' trade union                                                         |
| 8420 | Employers' association                                                         |
| 8450 | Professional body or similar                                                   |
| 8470 | Technical industrial center or professional committee for economic development |
| 8490 | Other professional organization                                                |
| 8510 | Welfare institution                                                            |
| 8520 | Supplementary pension institution                                              |
| 9110 | Association of co-owners                                                       |
| 9150 | Voluntary landowners' association                                              |
| 9210 | Undeclared association                                                         |
| 9220 | Declared association                                                           |
| 9221 | Declared association for integration through work                              |
| 9222 | Intermediary association                                                       |
| 9223 | Grouping of employers                                                          |
| 9224 | Association of lawyers with individual professional liability                  |

| Code | Label                                                   |
|------|---------------------------------------------------------|
| 9230 | Declared recognized public interest association         |
| 9240 | Religious order                                         |
| 9260 | Local law association (Bas-Rhin, Haut-Rhin and Moselle) |
| 9300 | Foundation                                              |
| 9900 | Other private-law legal entity                          |
| 9970 | Privately-managed cooperative healthcare grouping       |

#### 7.2. Examples of codes for obtaining the authentication token

#### · Basic mode

#### cURL example

```
curl -X GET \
https://secure.lyra.com/marketplace-test/marketplaces/57595c55-b096-41d8-9287-b98640de3f25 \
-H 'Authorization: Basic YWRtaW4='
-H 'Content-Type: application/json'
-H 'cache-control: no-cache'
```

#### Example of a complete request in Python

#### Example of a request in .NET

```
var myURL = "https://secure.lyra.com/marketplace-test/orders?expand=items"
HttpWebRequest myHttpWebRequest = (HttpWebRequest)WebRequest.Create(myURL);
myHttpWebRequest.ContentType = "application/json";
myHttpWebRequest.Accept = "application/json";
myHttpWebRequest.Method = "post";
string authInfo = userName + ":" + userPassword;
authInfo = Convert.ToBase64String(Encoding.Default.GetBytes(authInfo));
myHttpWebRequest.Headers["Authorization"] = "Basic " + authInfo;
```

#### • Oauth2 mode:

#### cURL example

```
curl -X GET \
https://secure.lyra.com/marketplace-test/v1/marketplaces/57595c55-b096-41d8-9287-b98640de3f25 \
-H 'authorization: Bearer eyJhbGciOiJSUzI1NiIsInR5cCIgOi2lkIiA6ICJocXFZcjNkSlYycH...' \
-H 'cache-control: no-cache'
```

#### **Example of a complete request in Python**